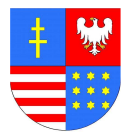

## **ŚWIĘTOKRZYSKI URZĄD WOJEWÓDZKI W KIELCACH WYDZIAŁ FUNDUSZY EUROPEJSKICH I PROGRAMÓW POMOCOWYCH**

25-516 Kielce, Al. IX Wieków Kielc 3; www.kielce.uw.gov.pl tel. 41 342 19 56, fax: 41 342 19 86 e-mail: sekretariatbzfe@kielce.uw.gov.pl

FPP.III. 430.5.2011 Kielce, 2011- 06-03

**Pan Wojciech Lubawski Prezydent Miasta** 

## **WYSTĄPIENIE POKONTROLNE**

Na podstawie Zarz*ą*dzenia nr 122/2009 Wojewody *Ś*wi*ę*tokrzyskiego z dnia 31.12.2009 r. w sprawie szczegółowych warunków i trybu przeprowadzenia kontroli zewn*ę*trznej przez pracowników *Ś*wi*ę*tokrzyskiego Urz*ę*du Wojewódzkiego w Kielcach w jednostkach organizacyjnych wojewódzkiej administracji zespolonej, jednostkach samorz*ą*du terytorialnego, jednostkach organizacyjnych podporz*ą*dkowanych Wojewodzie *Ś*wi*ę*tokrzyskiemu, przedsi*ę*biorstwach pa*ń*stwowych, dla których Wojewoda *Ś*wi*ę*tokrzyski jest organem założycielskim oraz innych jednostkach organizacyjnych – w zakresie wynikaj*ą*cym z przyznanych Wojewodzie uprawnie*ń* kontrolnych, Wydział Funduszy Europejskich i Programów Pomocowych przeprowadził w dniach 27 ÷ 28 kwietnia 2011 roku kontrolę inwestycji pn. "Adaptacja pomieszczeń przy ul. Krzemionkowej 1 w Kielcach z **przeznaczeniem na** *Ś***rodowiskowy Dom Samopomocy – typu A"** realizowanej w ramach Programu Inwestycyjnego.

W związku z kontrolą, której wyniki przedstawione zostały w Informacji Pokontrolnej podpisanej dnia 26 maja 2011, Wydział Funduszy Europejskich i Programów Pomocowych Świętokrzyskiego Urzędu Wojewódzkiego w Kielcach zgodnie z §29 Zarządzenia nr 122/2009 Wojewody Świętokrzyskiego z dnia 31.12.2009 r., przekazuje niniejsze wystąpienie pokontrolne.

Kontrolujący oceniają **pozytywnie** z nieprawidłowościami działania Miejskiego Ośrodka Pomocy Rodzinie w realizacii ww projektu.

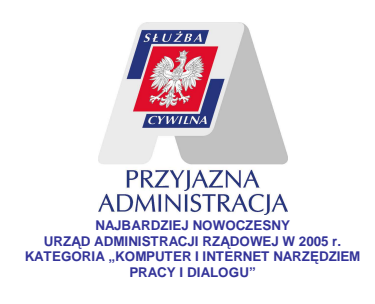

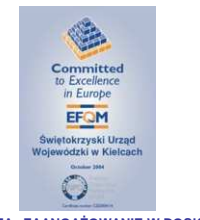

Zakres rzeczowy inwestycji obejmował realizację robót budowlanych polegających na:

- wymianie stolarki okiennej i drzwiowej,
- wyburzeniu części istniejących ścian i postawieniu nowych w odpowiednich miejscach,
- wykonaniu podjazdu,
- modernizacji wejścia,
- renowacji podłóg,
- wykonaniu i przystosowaniu podłóg,
- wykonaniu dojazdu do pomieszczeń ŚDS zjazd i drogi p.poż.

Zakres rzeczowy projektu został zrealizowany zgodnie z zaakceptowanym przez Wojewodę Świętokrzyskiego Programem Inwestycyjnym. Termin wykonania budowy założony w Programie został dotrzymany a wartość ogółem zrealizowanych prac wyniosła **477 670,00 zł.**

W trakcie prowadzenia kontroli przedłożono do wglądu decyzję o pozwoleniu na budowę, która została wydana 3 stycznia 2011r. Termin wydania decyzji nastąpił po zrealizowaniu zadania pod względem rzeczowym. Ze względu na zaistniałą sytuację oraz złożone wyjaśnienia zespół kontrolujący zaleca, aby realizując kolejne projekty dotrzymywać terminów sporządzania dokumentów objętych obowiązującymi przepisami Prawa budowlanego.

W toku kontroli w/w zadania inwestycyjnego kontrolujący podczas badania procedury wyboru wykonawcy stwierdzili niżej opisane nieprawidłowości szczegółowo opisane w protokole z kontroli polegające na:

- 1. Kosztorysy inwestorskie poszczególnych części zamówienia nie zawierały wymaganych przepisami Rozporządzenia Ministra Infrastruktury z dnia 18 maja 2004 roku w sprawie w sprawie określenia metod i podstaw sporządzania kosztorysu inwestorskiego, obliczania planowanych kosztów prac projektowych oraz planowanych kosztów robót budowlanych określonych w programie funkcjonalnoużytkowym, (Dz. U. z 2004 roku Nr 130 poz. 1389), załączników wyszczególnionych w §7 pkt. 6 cytowanego Rozporządzenia, tj.; założeń wyjściowych do kosztorysowania, kalkulacji stawki roboczogodziny, kalkulacji szczegółowych cen jednostkowych, analiz indywidualnych nakładów rzeczowych oraz analiz własnych wskaźników narzutów kosztów pośrednich i zysku.
- 2. Komisja przetargowa dokonując zbiorczej oceny ofert na druku ZP-21 (załączniku do protokołu) przyznała ocenianym potencjalnym wykonawcom znacznie większą ilość punktów niż dopuszczały zapisy SIWZ. Dokonana przez komisie przetargowa ocena ofert na druku ZP-21 naruszyła zapisy określone w SIWZ, jak również przepisy

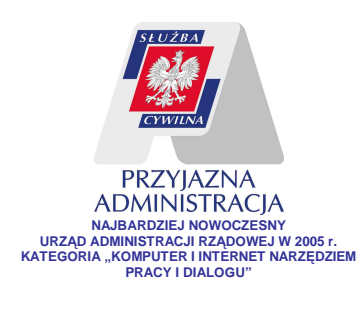

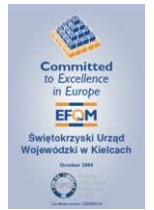

określone w art. 91 ust. 1 ustawy z dnia 29 stycznia 2004 roku Prawo zamówień publicznych które stwierdzają, *Ŝ*e zamawiaj*ą*cy wybiera ofert*ę* najkorzystniejsza na podstawie kryteriów oceny ofert okre*ś*lonych w specyfikacji istotnych warunków zamówienia.

3. Zamawiający w pkt. XIII ust. 4 SIWZ zawarł zapis następującej treści: "Dowód wniesienia wadium należy załączyć do oferty". Zgodnie z powyższym wymogiem SIWZ uczestnicy postępowania przetargowego umieścili dowody wniesienia wadium w treści ofert. Cytowany zapis SIWZ jest sprzeczny z treścią pkt. XIII ust. 2 SIWZ który stanowi, że "wadium wnosi się przed upływem terminu składania ofert" który wynika bezpośrednio z treści art. 45 ust. 3 ustawy Pzp. W przypadku żądania przez Zamawiającego wniesienia wadium, dowód jego wniesienia jest warunkiem dopuszczenia ofert do udziału w postępowaniu przetargowym (w tym przypadku otwarcia ofert przez komisję przetargową). Zamawiający przystępując do otwarcia ofert (dopuszczenia ofert do udziału w postępowaniu) nie posiadał wiedzy czy dany wykonawca wniósł wymagane w tym postępowaniu wadium w kwocie 11 tyś. zł. gdyż dowody wniesienia wadium znajdowały się w zabezpieczonych kopertach. Kontrolowana dokumentacja nie zawiera żadnego dokumentu potwierdzającego, że zamawiający przed przystąpieniem do otwarcia ofert posiadał informację o wniesieniu wadium przez oferentów których oferty otrzymał. W przypadku gdy zamawiający żada wniesienia wadium, warunek jego wniesienia przez potencjalnych wykonawców w formie określonej w przepisach ustawy Pzp jest jednocześnie warunkiem dopuszczenia danej oferty do udziału w postępowaniu przetargowym. Wykonawca zobowiązany jest bowiem wraz z ofertą przedłożyć dokument potwierdzający wniesienie wadium (art. 25 i art. 44 ustawy Pzp, oraz w przepisach art. 70<sup>4</sup> § 1 Kodeksu cywilnego), który jest dokumentem potwierdzającym spełnienie warunków udziału w postępowaniu.

W związku z powyższym uprzejmie proszę Pana Prezydenta o niedopuszczenie do powstania podobnych nieprawidłowości w przyszłej działalności podległej Panu jednostki. Należy przestrzegać przepisów określonych w ustawie z dnia 29 stycznia 2004 roku Prawo zamówień publicznych, (Dz. U. z 2010r. Nr 113, poz. 759 z poz. zm.), podczas przeprowadzania postępowań o udzielenie zamówienia a w szczególności:

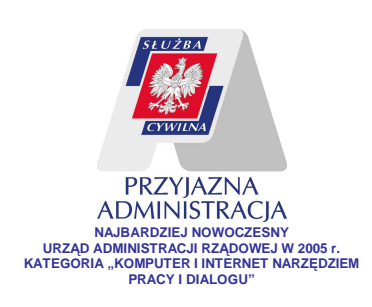

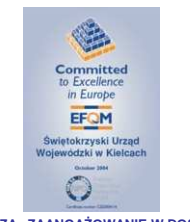

- Ad. 1. Sporządzając kosztorysy inwestorskie przestrzegać przepisów Rozporządzenia Ministra Infrastruktury z dnia 18 maja 2004 roku w sprawie określenia metod i podstaw sporządzania kosztorysu inwestorskiego, obliczania planowanych kosztów prac projektowych oraz planowanych kosztów robót budowlanych określonych w programie funkcjonalno-użytkowym, (Dz.U. z 2004 roku Nr 130 poz. 1389).
- Ad. 2. Dokonując oceny ofert dostawców, wykonawców lub usługodawców przestrzegać kryteriów określonych w SIWZ.
- Ad.3. Zamawiający w postępowaniach o udzielenia zamówienia publicznego, w którym wymagane jest wniesienie wadium zobowiązany jest uzyskać od oferentów składających oferty pisemną informację o wniesieniu wadium wraz z określeniem formy jego wniesienia. Informacja o wniesieniu wadium jest jednocześnie warunkiem dopuszczenia danej oferty do dalszego udziału w postępowaniu przetargowym. Wykonawca zobowiązany jest bowiem wraz z ofertą przedłożyć dokument potwierdzający wniesienie wadium (art. 25 i art. 44 ustawy Pzp, oraz w przepisy art. 70<sup>4</sup> § 1 Kodeksu cywilnego), który jest dokumentem potwierdzającym spełnienie warunków udziału w postępowaniu.

 Dokumentacja księgowa jest kompletna i potwierdza dokonanie wydatków na realizację projektu, faktury są prawidłowo opisane.

O sposobie wykorzystania wystąpienia pokontrolnego i podjętych działaniach w tym zakresie, Wydział Funduszy Europejskich i Programów Pomocowych Świętokrzyskiego Urzędu Wojewódzkiego w Kielcach oczekuje informacji w terminie 30 dni od daty otrzymania niniejszego pisma.

> Z up. Wojewody Świętokrzyskiego Edyta Sucho*ń* Dyrektor Wydziału Funduszy Europejskich i Programów Pomocowych

**Do wiadomości:**

1. Pan Marek Scelina Dyrektor Miejskiego Ośrodka Pomocy Rodzinie w Kielcach 2. a/a.

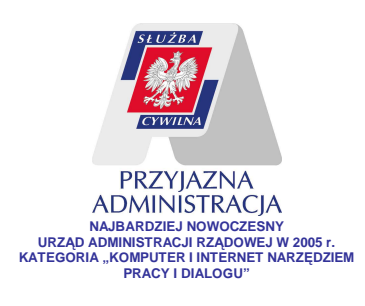

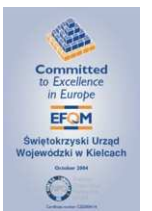